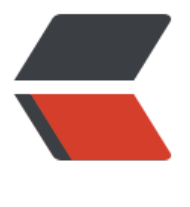

链滴

# GIS 基础[知识](https://ld246.com)快速掌握

作者:Hawkpool

- 原文链接:https://ld246.com/article/1578382682859
- 来源网站: [链滴](https://ld246.com/member/Hawkpool)
- 许可协议:[署名-相同方式共享 4.0 国际 \(CC BY-SA 4.0\)](https://ld246.com/article/1578382682859)

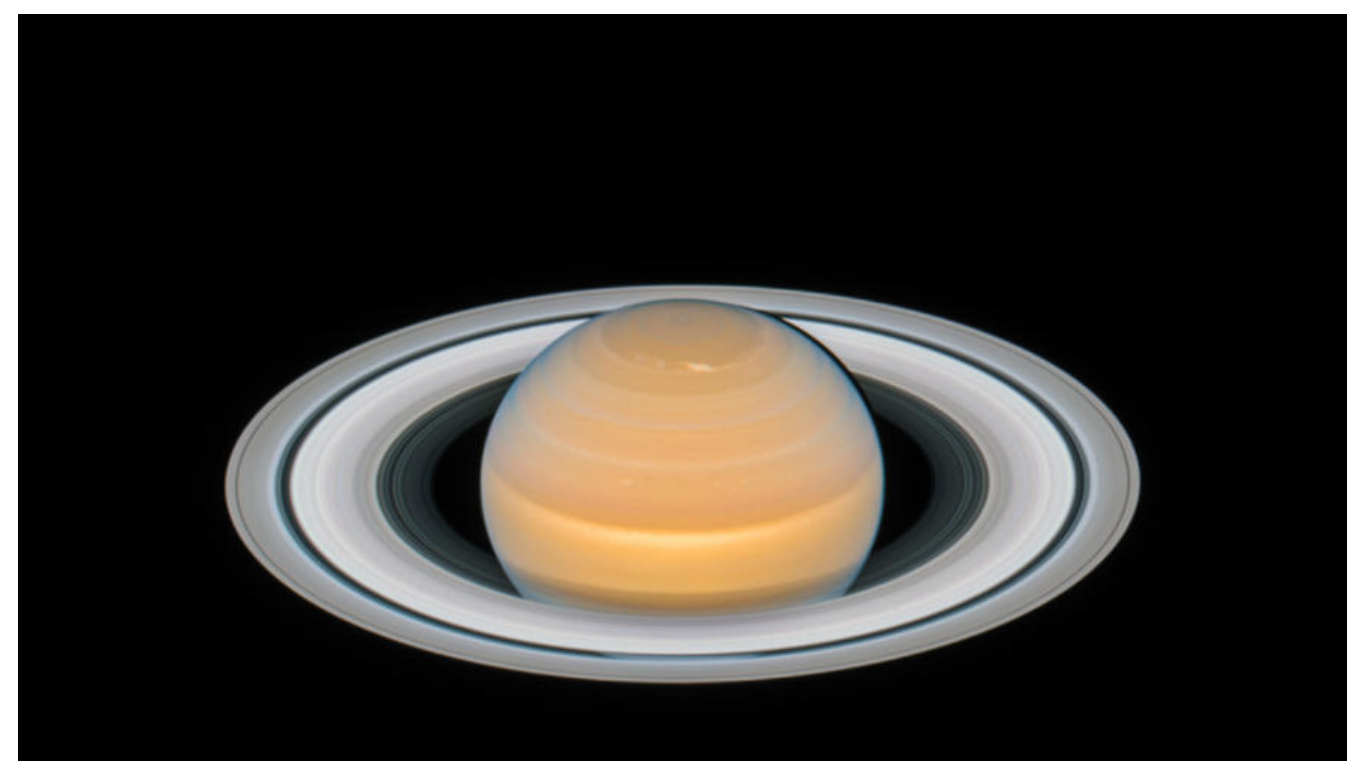

# **一、GIS概念**

# **什么是GIS**

● Geographic Information System简称GIS, 地理信息系统有时又称为"地学信息系统"。它是一 特定的十分重要的空间信息系统。

● GIS是在计算机硬、软件系统支持下, 对整个或部分地球表层 (包括大气层) 空间中的有关地理分 数据进行采集、储存、管理、运算、分析、显示和描述的技术系统。

● 地理信息系统是一种计算机软硬件、人员、资金和组织架构的有机结合体,它能获取和存储地理及 相关属性数据为促进理解和辅助决策来检索、分析、综合和显示数据。

● 由计算机系统、地理数据和用户组成的,通过对地理数据的集成、存储、检索、操作和分析,生成 输出各种地理信息,从而为土地利用、资源管理、环境监测、交通运输、经济建设、城市规划以及政 部门行政管理提供新的知识,为工程设计和规划、管理决策服务。

# **二、GIS组成**

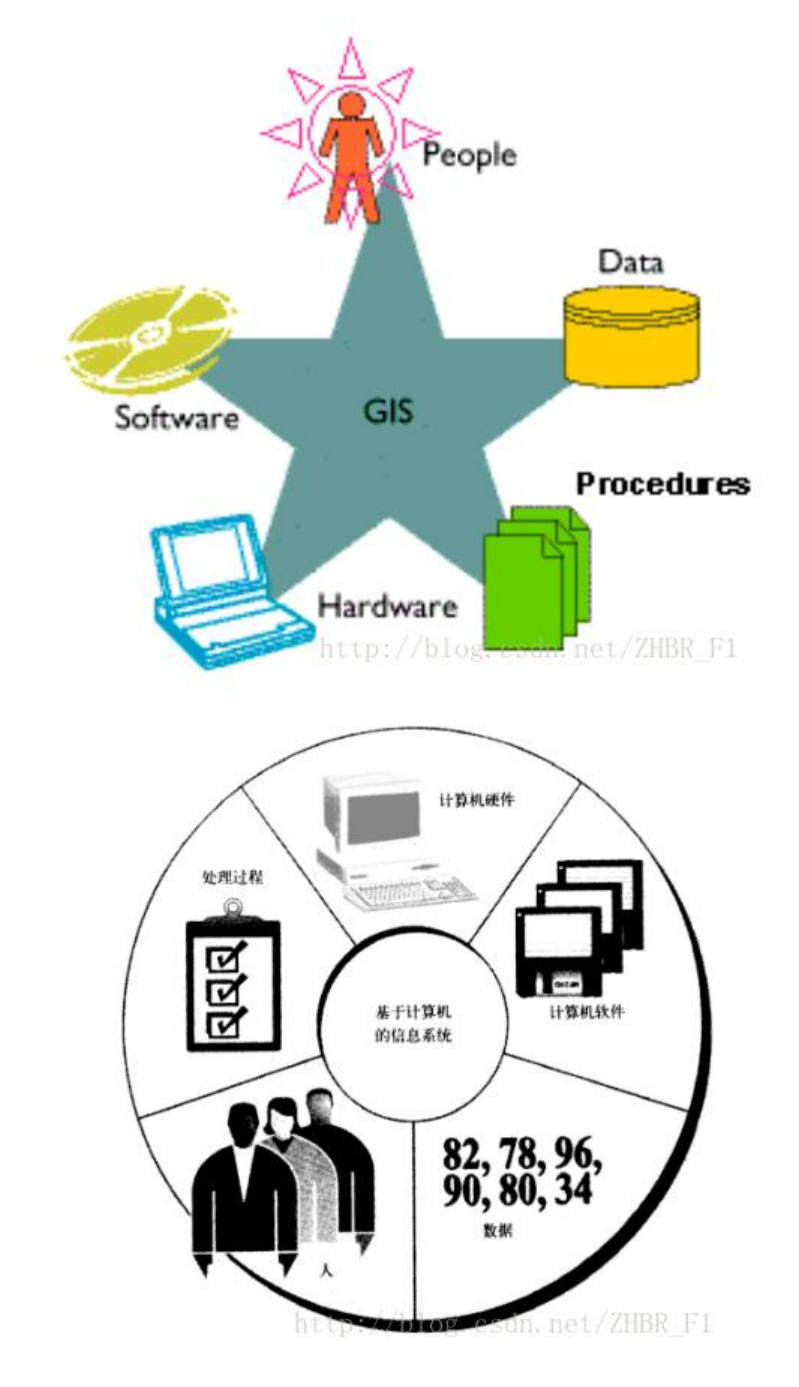

# **三、GIS应用中主要术语概念**

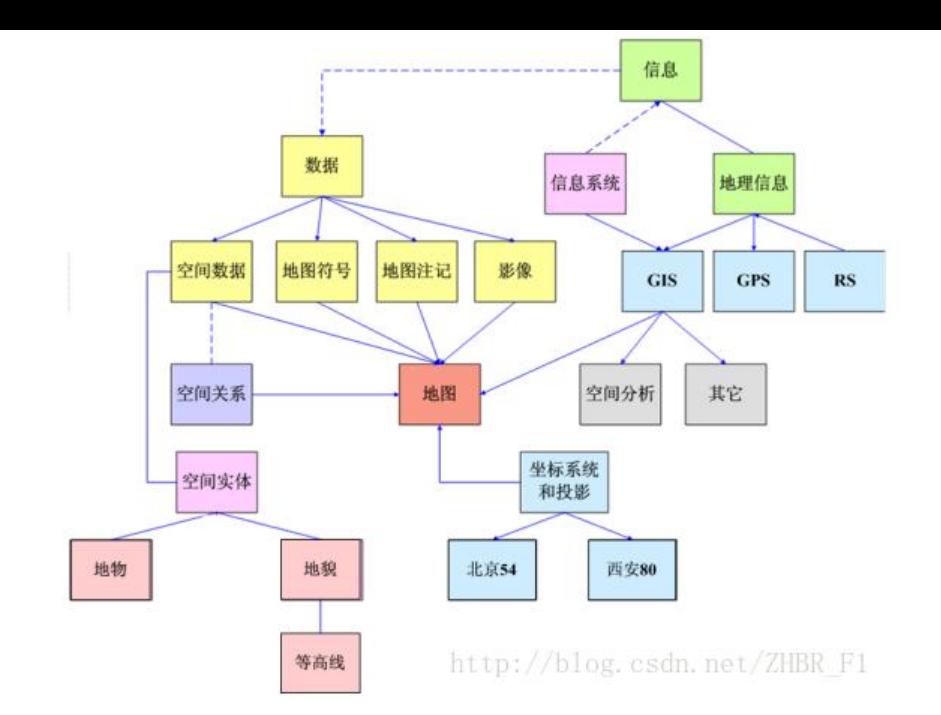

# **四、空间参照**

## **空间参照与投影**

### **空间参照三大要素**

- 1. 椭球体(Ellipsoid)
- 2. 大地基准(Datum)
- 3. 地图投影(Projection)

### **椭球**

1. 地球是个椭球体

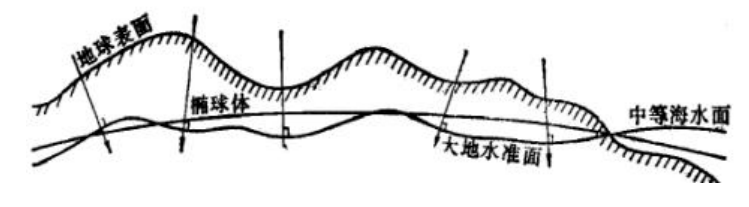

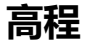

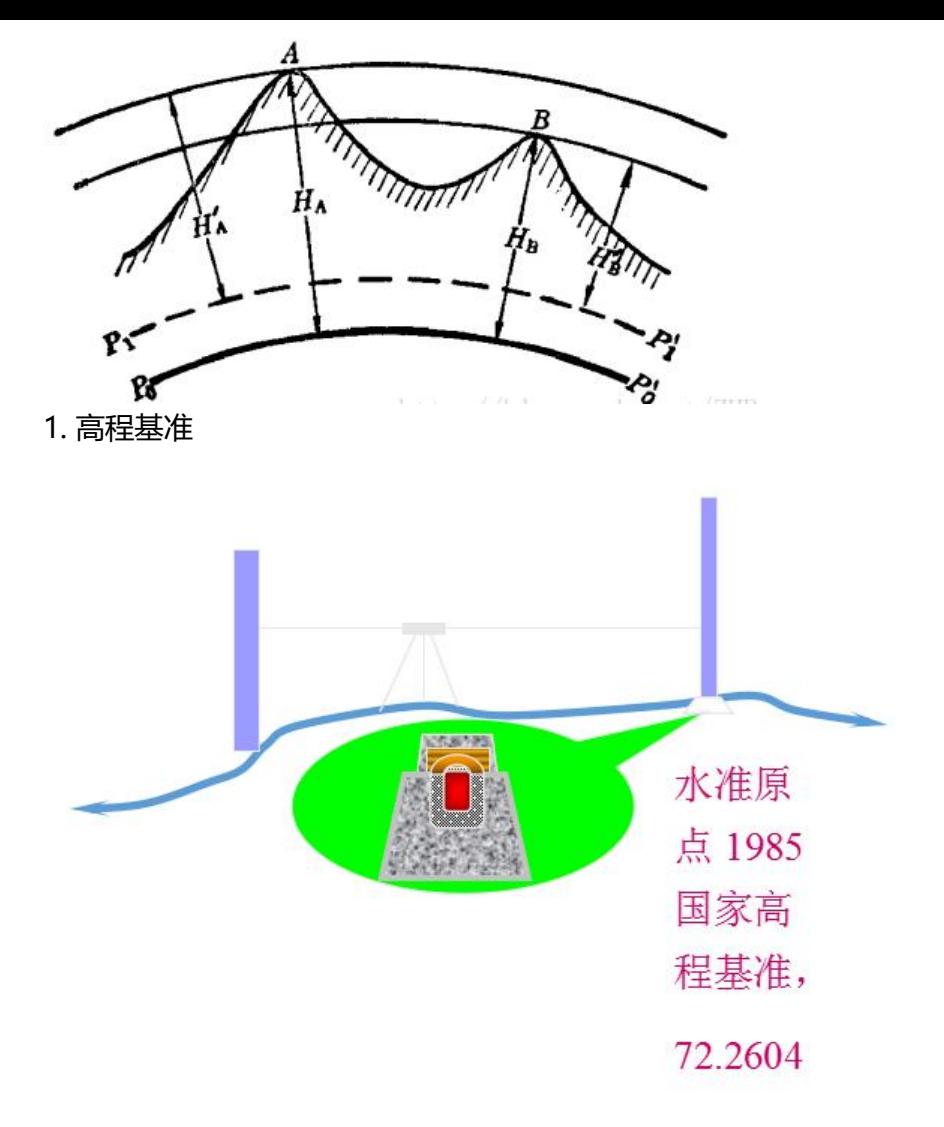

### **空间参考坐标系**

#### 主要分为两种类型:

- 1. 地理坐标系
- 2. 投影坐标系

#### **地理坐标系**

- 1. 地理坐标系是以地理极(北极、南极)为极点。
- 2. 通过A点作椭球面的垂线, 称之为过A点的法线。
- 3. 过A点的子午面与通过英国格林尼治天文台的子午面所夹的二面角,叫做A点的经度L。
- 4. A点至椭球面间的铅垂距离为大地高,又称椭球高H。

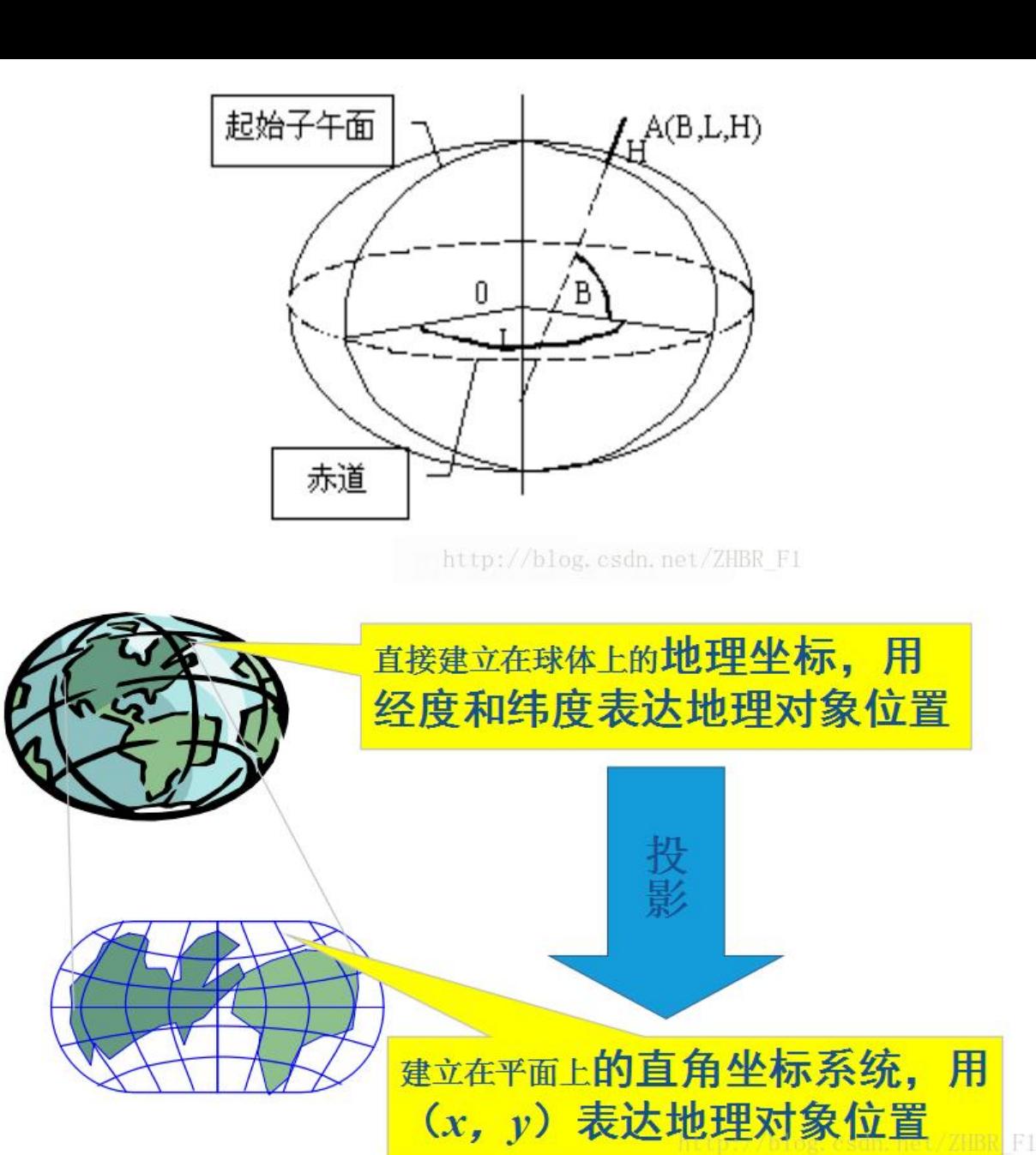

### **投影坐标系**

建立地球椭球面上经纬线网和平面上相应经纬线网的数学基础,也就是建立地球椭球面上的点的地理 标(λ,φ)与平面上对应点的平面坐标(x,y)之间的函数关系:

$$
x = f_1(\lambda, \varphi)
$$
  

$$
y = f_2(\lambda, \varphi)
$$

当给定不同的具体条件时,将得到不同类型的投影方式。

**地图投影的变形:**

1. 把球面展廾为半面,必然友生裂缝或重叠(图a)。

2. 为了消除裂缝或重叠,需要在裂缝的地方予以伸展,在重叠的地方予以压缩(图b),这样,便使图 产生了变形(误差)。

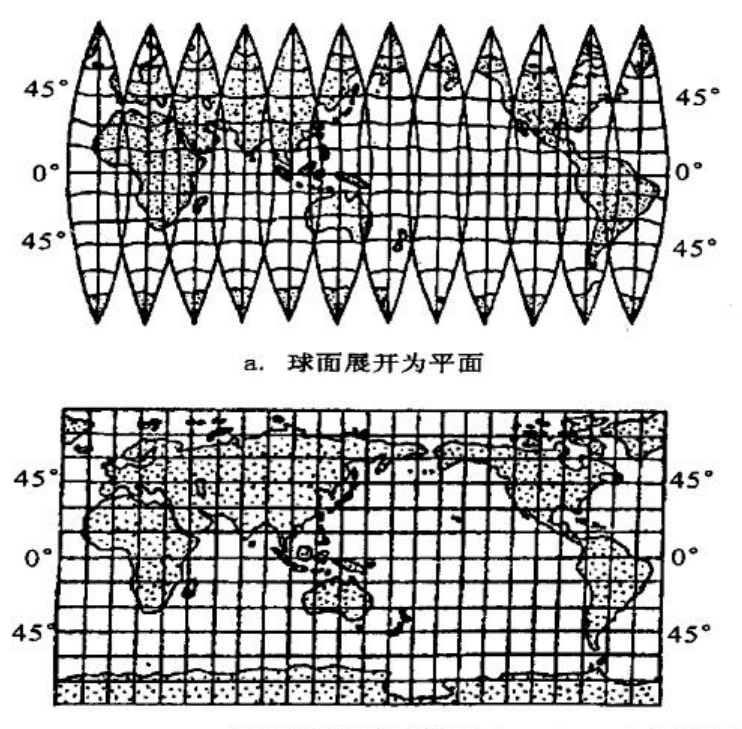

b. 经仲展和压缩后的图形 csdn. net/ZHBR F1

#### **我国常用地图投影**

● 1: 100万: 兰勃特投影(正轴等积割圆锥投影)大部分分省图、大多数同级比例尺也采用兰勃特投

● 1: 50万、1: 25万、1: 10万、1: 5万、1: 2.5万、1:1万、1: 5000采用高斯—克吕格投影。

#### **高斯-克吕格投影**

。

横轴等角切椭圆柱投影,其原理是:

1. 假设用一空心椭圆柱横套在地球椭球体上, 使椭圆柱轴通过地心, 椭圆柱面与椭圆体面某一经线相 ;

2. 用解析法使地球椭球体面上经纬网保持角度相等的关系,并投影到椭圆柱面上; 将椭圆柱面切开 成平面,就得到投影后的图形。

此投影因系德国数学家高斯(Gauss)首创, 后经克吕格(Kruger)补充, 故名高斯-克吕格投影(Gauss- Kr ger Projection)或简称高斯投影。

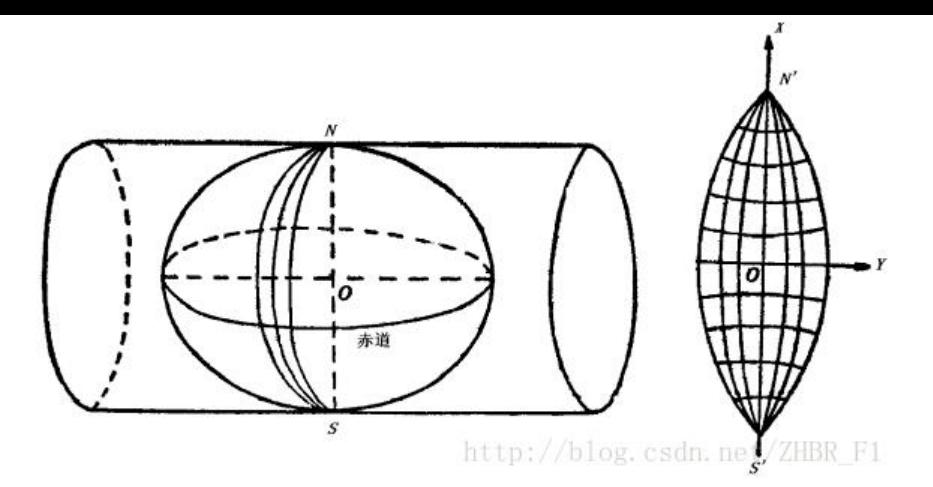

#### **高斯投影分带**

● 为了控制变形, 采用分带投影的办法, 规定1:2.5万 - 1:50万地形图采用6°分带; 1:1万及更大 例尺地形图采用3°分带,以保证必要的精度。

● 6°分带法: 从格林威治0°经线起, 自西向东按经差每6°为一投影带, 全球共分为60个投影带, 我国 于东经72°~136°之间,共包括11个投影带,即13~23带,各带的中央经线分别为75°,81°,……,1 5°。

● 3°分带法: 从东经1°30¢算起, 自西向东按经差每3°为一投影带, 全球共分为120个投影带, 我国 于24~46带,各带的中央经线分别为72°,75°,78°,……,135°。

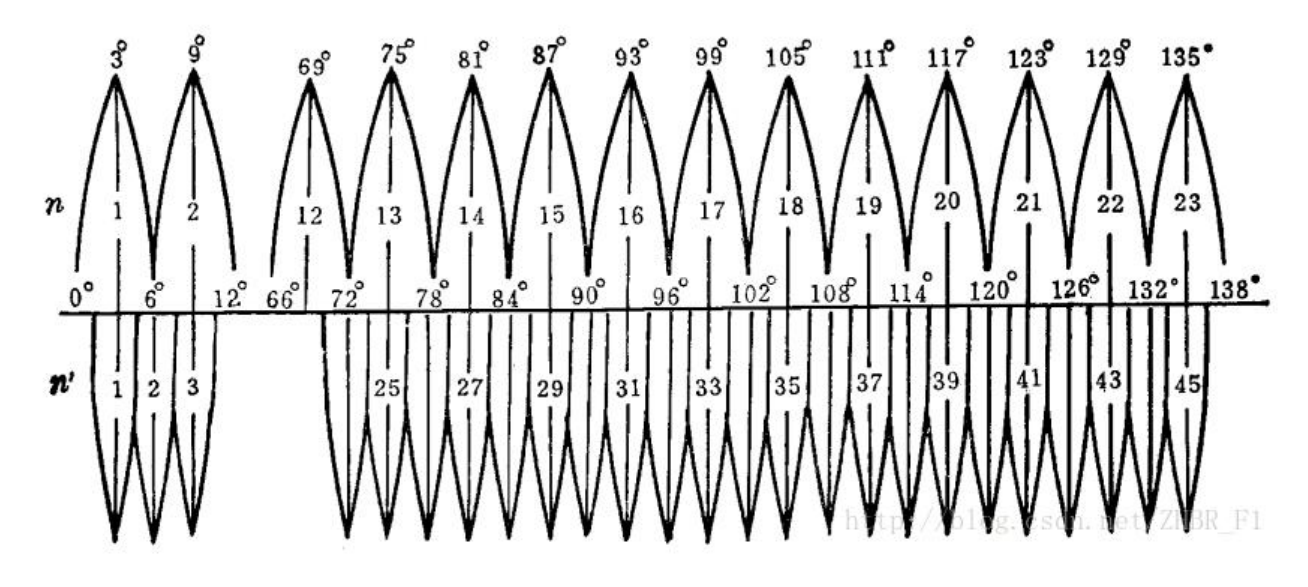

#### **常用坐标系及转换**

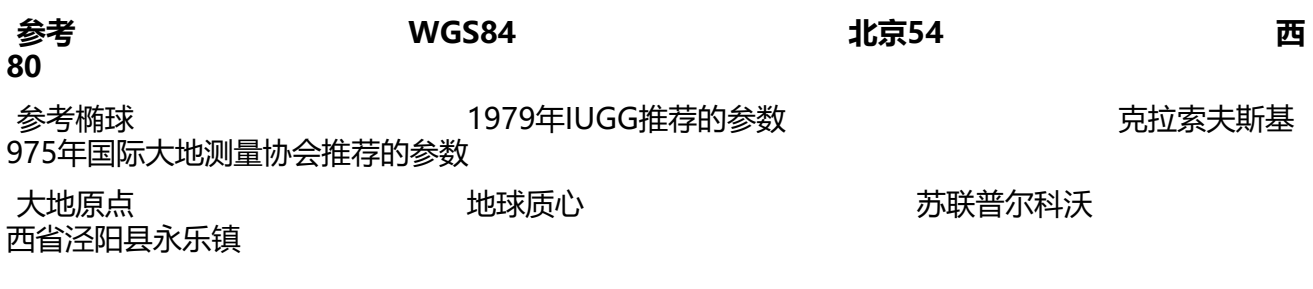

不同大地坐标系转换参数,即通过这7个参数进行转换:

- 两坐标糸原点个重合,半移参数△X, △Y, △Z;
- 坐标轴不平行,对应的坐标轴之间存在3个微小的旋转角;
- 尺度不一致, 对应尺度参数

#### **北京54坐标系**

建国初期,为了迅速开展我国的测绘事业,鉴于当时的实际情况,我国将原苏联1942年普尔科沃坐标 的坐标为起算数据,平差我国东北及东部区,这样传算过来的坐标系就定名为1954年北京坐标系。因 ,P54可归结为:

- 1. 属参心大地坐标系;
- 2. 采用克拉索夫斯基椭球的两个几何参数;
- 3. 大地原点在原苏联的普尔科沃;
- 4. 采用多点定位法进行椭球定位;
- 5. 高程基准为 1956年青岛验潮站求出的黄海平均海水面;
- 6. 高程异常以原苏联1955年大地水准面重新平差结果为起算数据。按我国天文水准路线推算而得。

经计算表明,54坐标系统普遍低于我国的大地水准面,平均误差为29米左右。

#### **西安80坐标系**

1980年国家大地坐标系采用地球椭球基本参数为1975年国际大地测量与地球物理联合会第十六届大 推荐的数据。该坐标系的大地原点设在我国中部的陕西省泾阳县永乐镇,位于西安市西北方向约60公 ,故称1980年西安坐标系,又简称西安大地原点。基准面采用青岛大港验潮站1952-1979年确定的 海平均海水面(即1985国家高程基准)。

# **比例尺**

- 地图比例尺反映了制图区域和地图的比例关系
- 纸质地图:内容、概括程度、数据精度等
- 比例尺的含义:图上长度与相应地面长度的比例

我国地图比例尺分级系统:

- 大比例尺: 1: 500—1: 10万
- 中比例尺: 1: 10万—1: 100万
- 小比例尺: 小于1: 100万

### **五、符号渲染**

### **符号**

地图符号(Symbol)是地图的语言,它是表达地图内容的基本手段。地图符号是由形状不同、大小 一和色彩有别的图形和文字组成。地图符号可以指出目标种类(如公路)及其数量特征和质量特征( 公路行车部分的铺面种类和宽度),并且可以确定对象的空间位置和现象的分布(如人口密度等)。

#### **点符号**

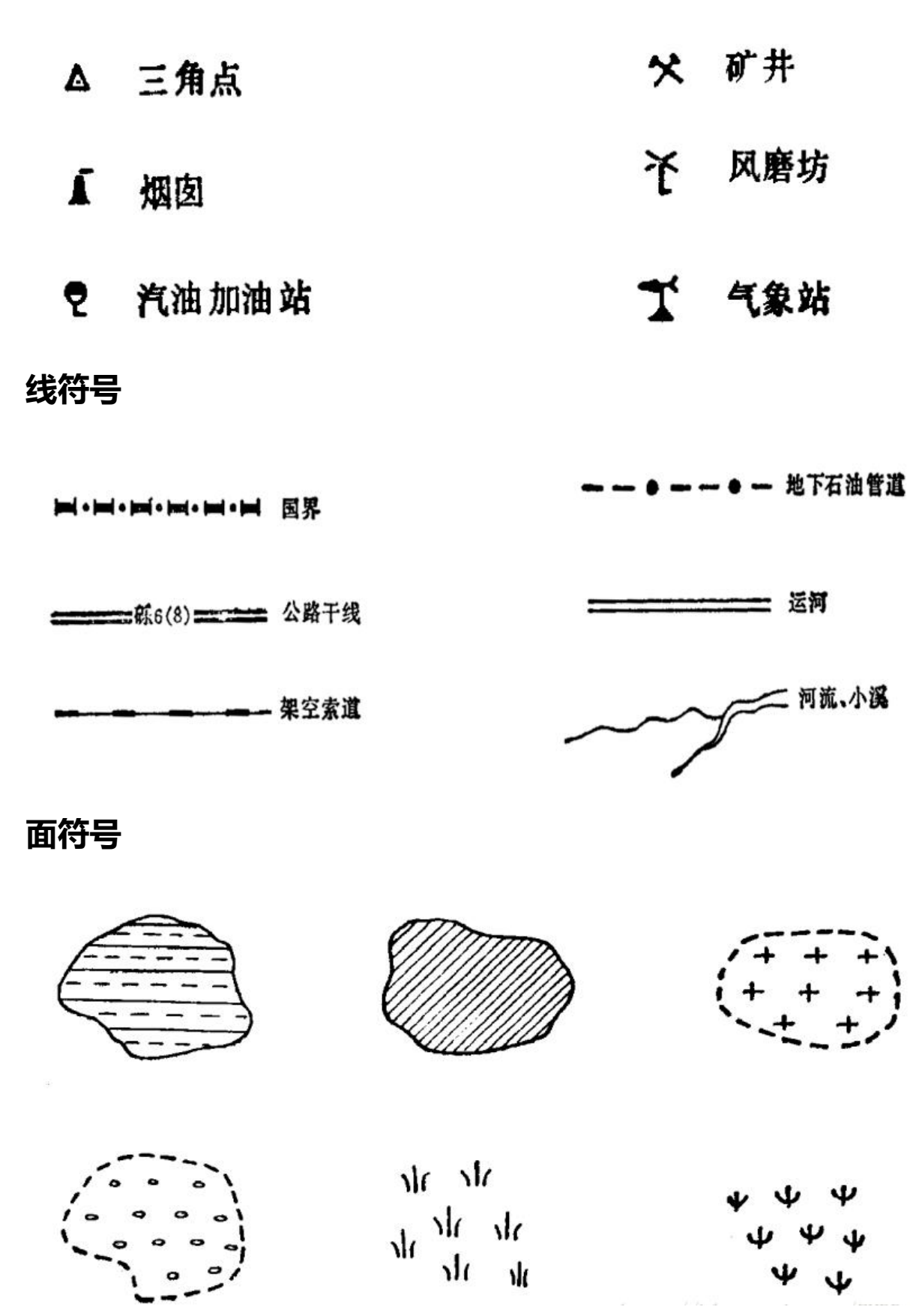

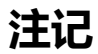

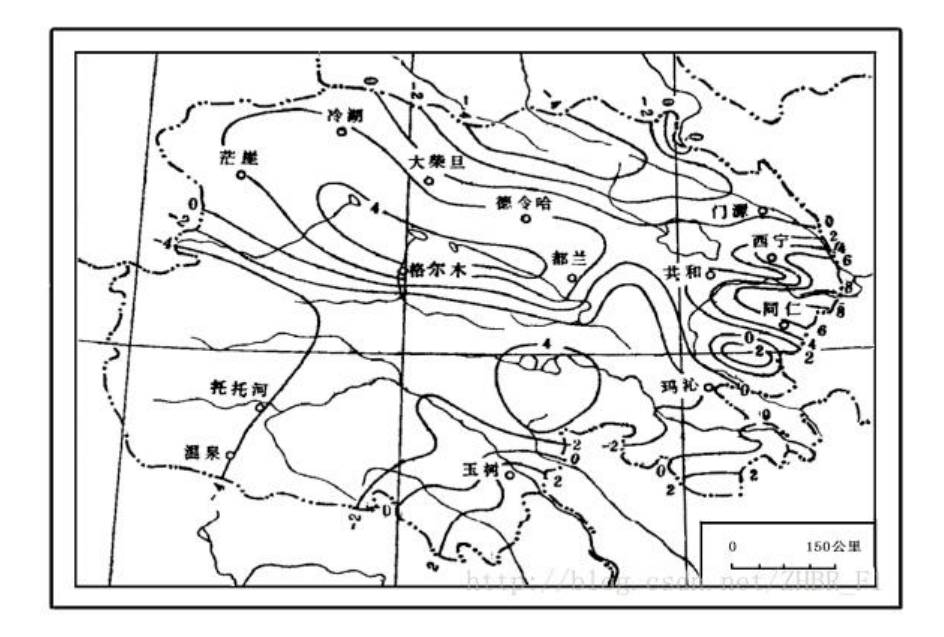

### **图例**

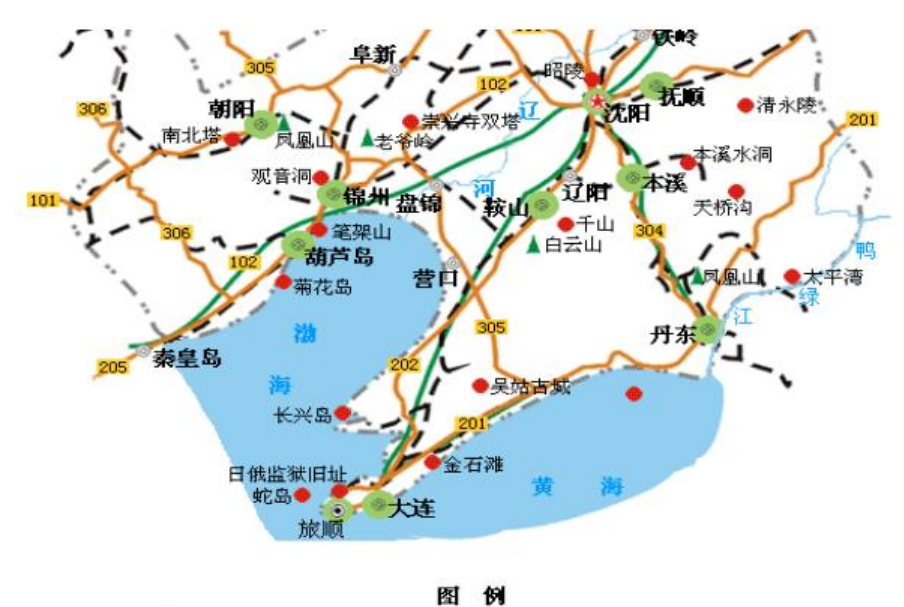

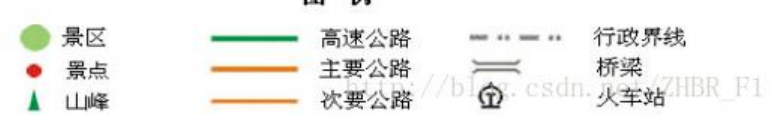

# **六、数据采集**

### **测绘**

- 大地测量
- 工程测量
- GPS或北斗

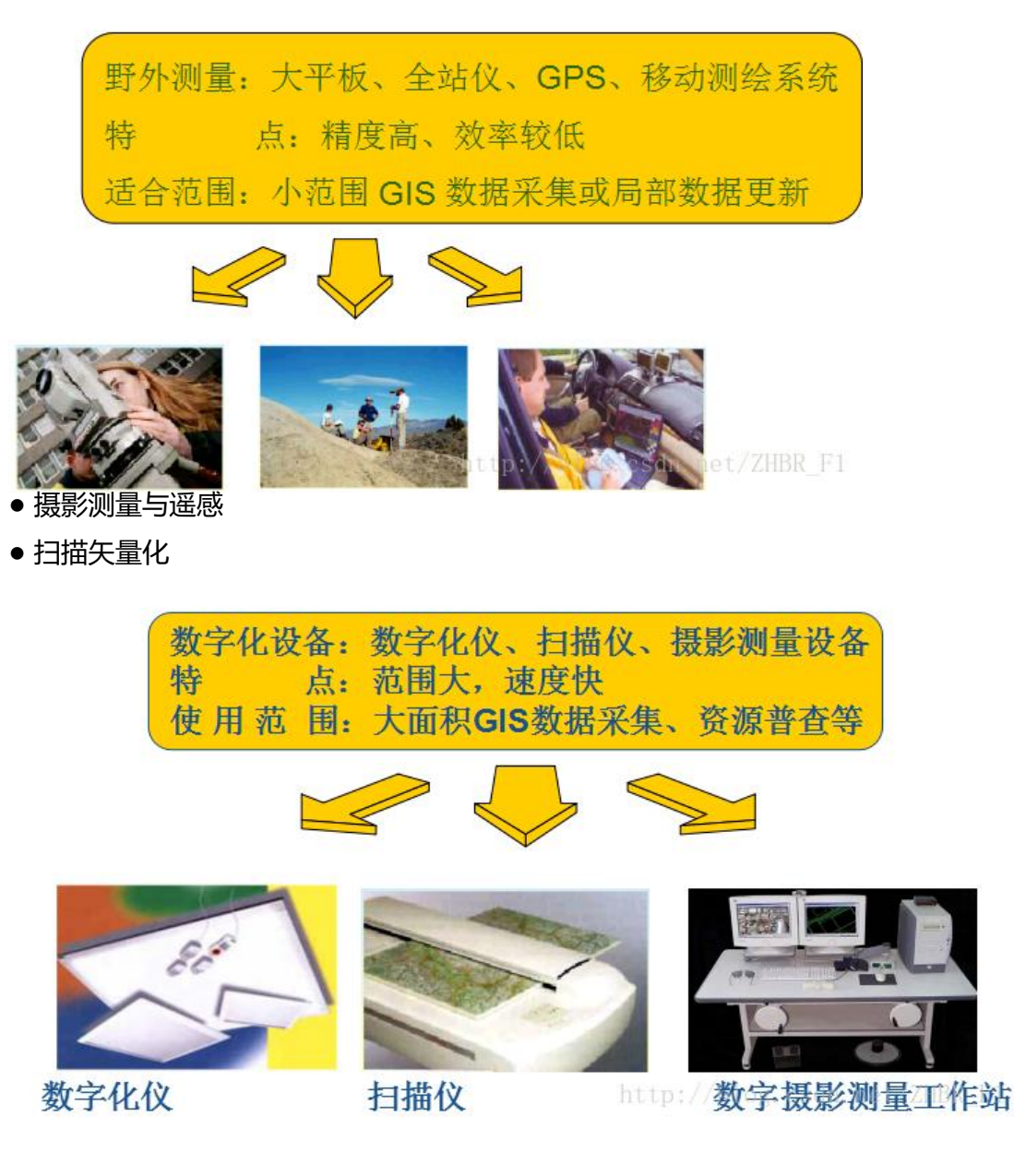

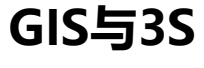

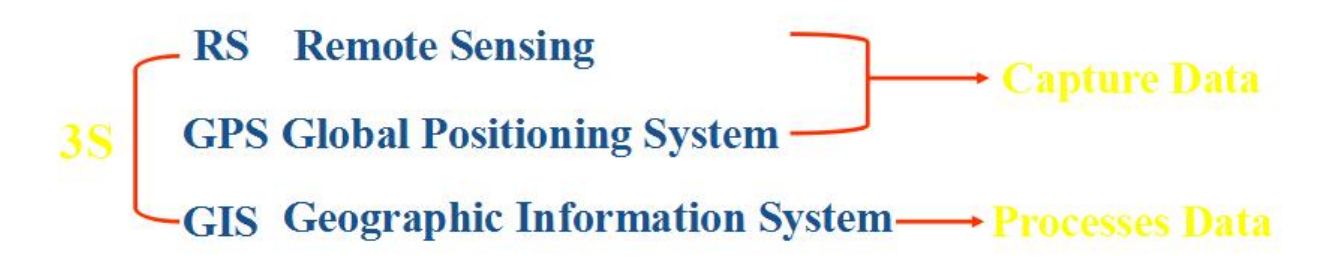

# **七、空间数据 什么是空间数据**

● 是指以地球表面空间位置为参照的目然、社会相人又经济景观数据,可以是图形、图像、文字、表 和数字等。

● 包括空间信息、空间关系信息和属性信息 。

### **空间信息**

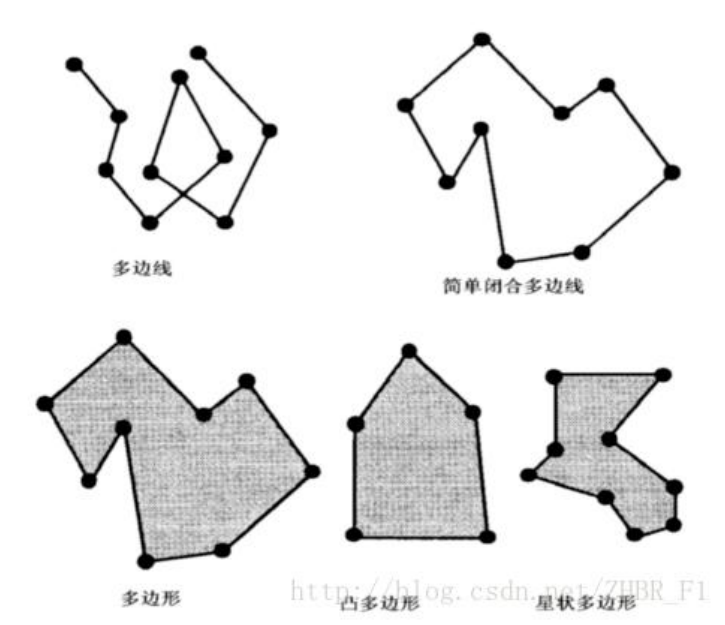

# **信息工程意义上的GIS**

空间数据

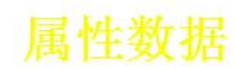

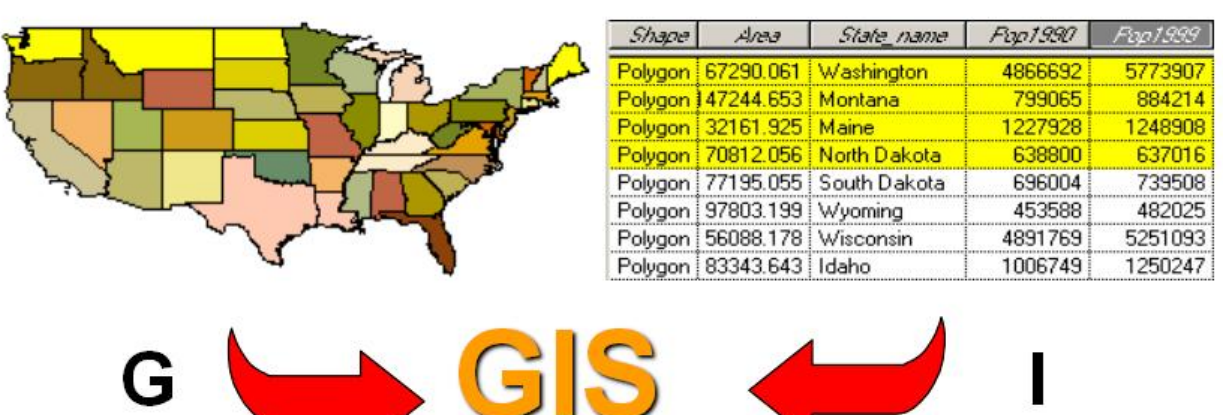

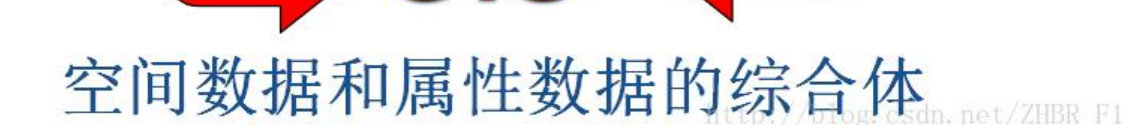

### **GIS多源数据**

### **现实世界的多重表达方式**

● 矢量数据

- 栅格数据
- TIN数据

### **4D数据库**

● 数字高程模型 (Digital Elevation Model 简称DEM) 是在高斯投影平面上规则格网点平面坐标 (x, )及其高程(z)的数据集。

● 数字正射影像图 (Digital Orthophoto Map简称DOM) 是利用数字高程模型对扫描处理的数字化 航空相片 / 遥感相片(单色 / 彩色),经逐象元进行纠正,再按影像镶嵌,根据图幅范围剪裁生成的 像数据。一般带有公里格网、图廓内 / 外整饰和注记的平面图。

● 数字线划地图(Digital Line Graphic简称DLG)

● 数字栅格地图(Digital Raster Graphic简称DRG)是纸质地形图的数字化产品。每幅图经扫描、 正、图幅处理及数据压缩处理后,形成在内容、几何精度和色彩上与地形图保持一致的栅格文件。

### **DLG数据**

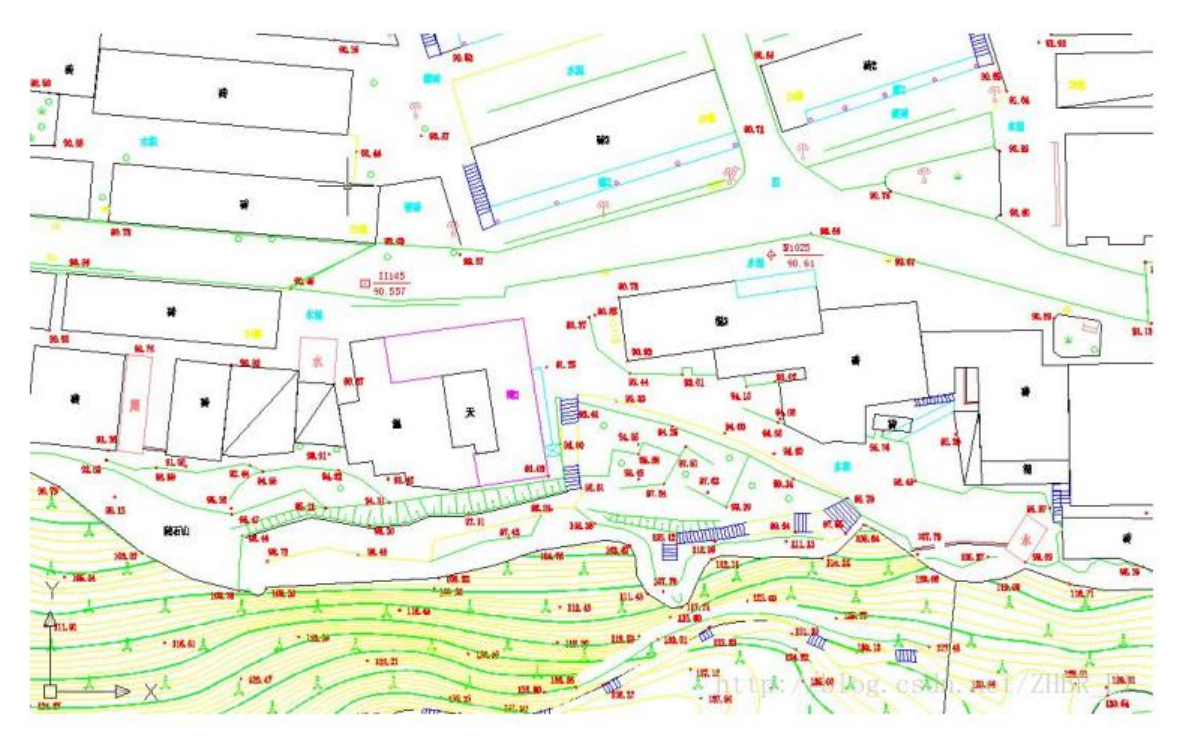

文章来源: GIS开发者

相关链接:

GIS开发[与应用](https://www.giserdqy.com/) 使用GeoServer+QGIS发布WMTS服务 PostgreSQL 速查、备忘手册 [PostGIS批量导](https://www.cnblogs.com/hans_gis/category/257881.html)入栅格数据 [OpenLayers3 例子](https://www.cnblogs.com/kkyyhh96/p/7808905.html) [Geoserver发布Postgresql中的](https://github.com/FeitengLab/EmotionMap/blob/master/NotesForPostgreSQL.md)栅格数据 geoserver发布tif数据 GeoServer Training Modules